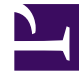

# **SGENESYS**

This PDF is generated from authoritative online content, and is provided for convenience only. This PDF cannot be used for legal purposes. For authoritative understanding of what is and is not supported, always use the online content. To copy code samples, always use the online content.

## Field Codes Reference Guide

## Table of Contents

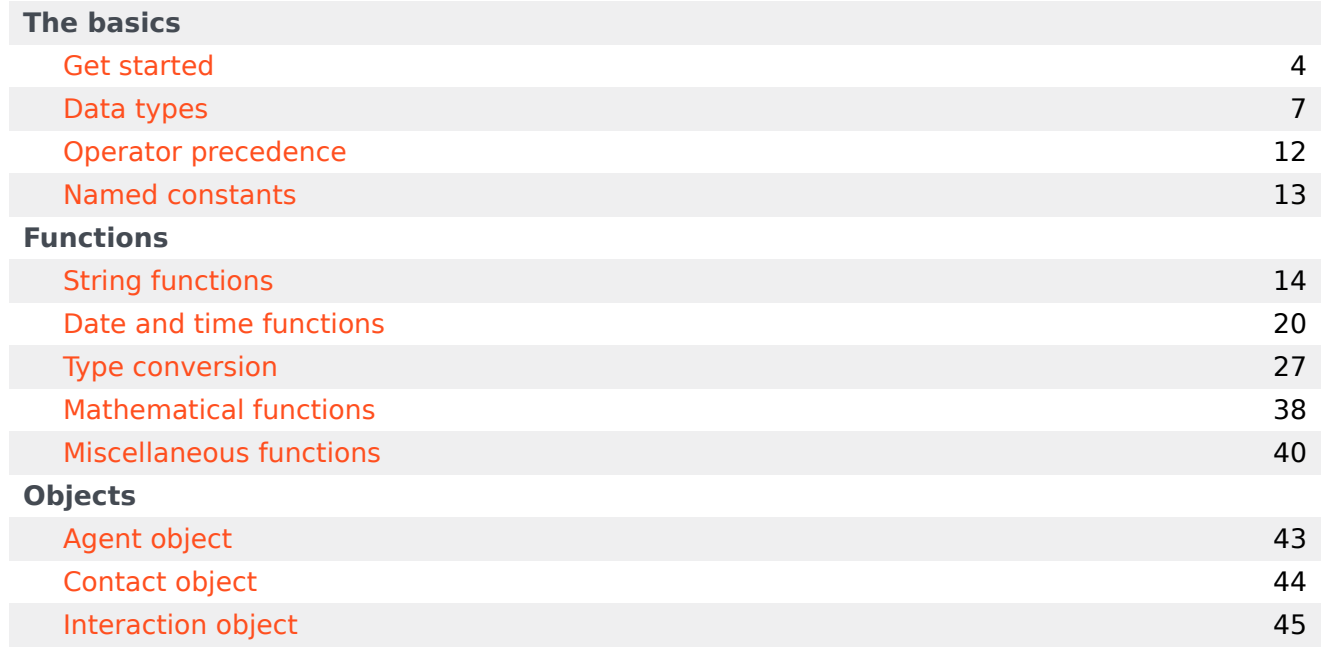

Search the table of all articles in this guide, listed in alphabetical order, to find the article you need.

### **Related documentation:**

•

## <span id="page-3-0"></span>Get started

## Contents

- 1 [Topics in this guide](#page-4-0)
	- 1.1 [The basics](#page-4-1)
	- 1.2 [Functions](#page-5-0)
	- 1.3 [Objects](#page-5-1)

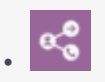

• Administrator

Learn about the topics covered in the Field Codes Reference Guide.

#### **Related documentation:**

This guide describes Field\_Code that are used in Standard\_Response. For more information, see [[PEC-ROU/Current/Designer/FieldCodes|]] and [[PEC-ROU/Current/Designer/StandardResponses|]].

With field codes, you can compose standard responses that are automatically personalized when they are used. This feature is very similar to the Mail-Merge feature in word-processing applications such as Microsoft Word. Consider, for example, this standard response:

Dear ,

•

...

This response has two field codes. When an agent inserts this response into an email, the first field code, , is replaced by the contact's first name as it appears in Universal Contact Server. The second field code, , is replaced by the agent's signature as it appears in Configuration Manager.

For example, if an agent named Danielle uses this standard response while replying to an email from a contact named Sam, the result might look like this:

Dear Sam,

...

Thank you for choosing My Cloud Security Systems.

Sincerely, Danielle Rodriguez Customer Support www.MCSS.com

## <span id="page-4-0"></span>Topics in this guide

#### <span id="page-4-1"></span>The basics

- Data types
- Operator precedence

• Named constants

### <span id="page-5-0"></span>Functions

- String functions
- Date and time functions
- Type conversion
- Mathematical functions
- Miscellaneous functions

#### <span id="page-5-1"></span>Objects

- Agent object
- Contact object
- Interaction object

## <span id="page-6-0"></span>Data types

## Contents

- 1 [Number](#page-7-0)
- 2 [String](#page-8-0)
- 3 [Date and time](#page-9-0)
- 4 [Boolean](#page-9-1)

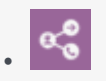

•

• Administrator

Learn about the data types you can use in field codes.

#### **Related documentation:**

Field codes can use the data types detailed on this page.

## <span id="page-7-0"></span>Number

You use numbers in field code formulas in much the same way you would in other applications, such as Microsoft Excel. All arithmetic calculations are performed internally using floating point arithmetic (with the decimal point). Rounding occurs only during formatting.

When you write numbers in formulas, you can use scientific notation (for example, 12.34e-2 is the same as 0.1234).

The Operators table lists the operators that you can use with numbers. Some rows show more than one symbol for the same operator. In these cases, the symbols are synonyms.

Operators

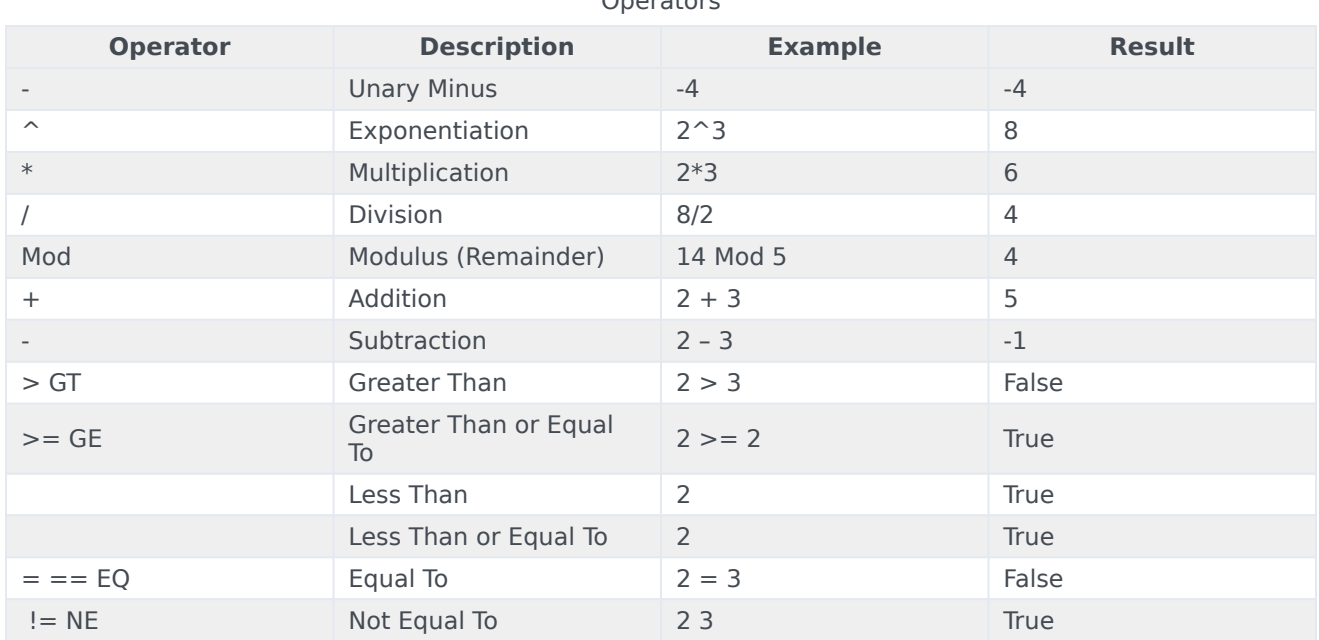

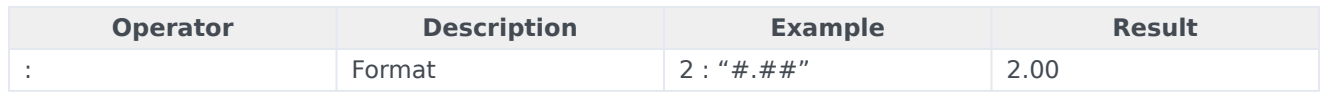

## <span id="page-8-0"></span>String

Use the String data type to represent textual data. When you write a string in a formula, you must enclose it in double quotation marks. For example:

"The sixth sheik's sixth sheep's sick."

You can use the escape sequences shown in the Escape Sequences table to include special characters in a string, such as tabs or carriage returns.

It is also possible to use HTML tags in field codes.

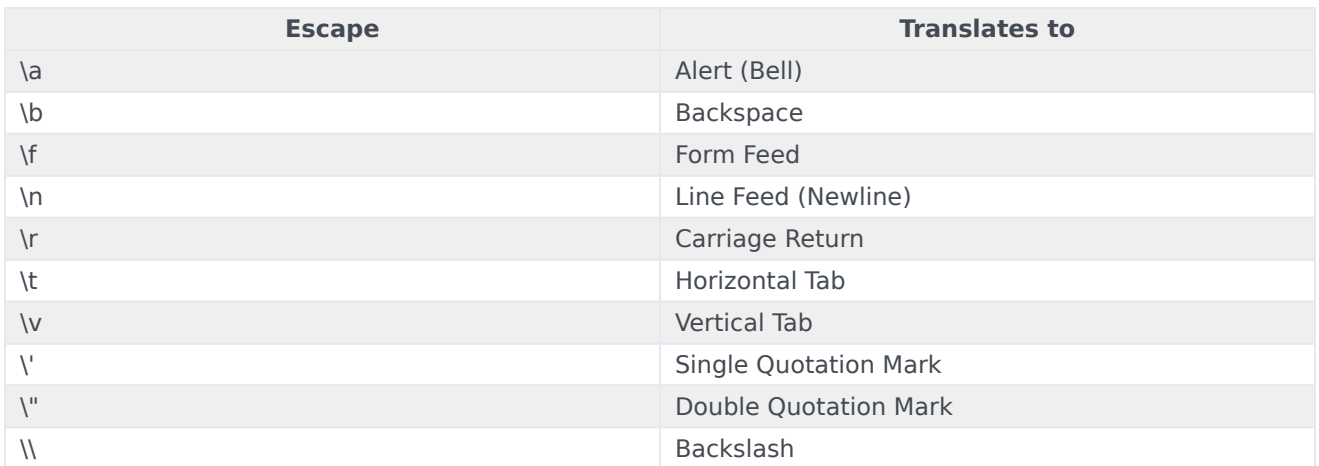

#### Escape Sequences

The Operators and Strings table lists the operators that you can use with strings. All the comparison operators are case insensitive. Some rows show more than one symbol for the same operator. In these cases, the symbols are synonyms.

#### Operators and Strings

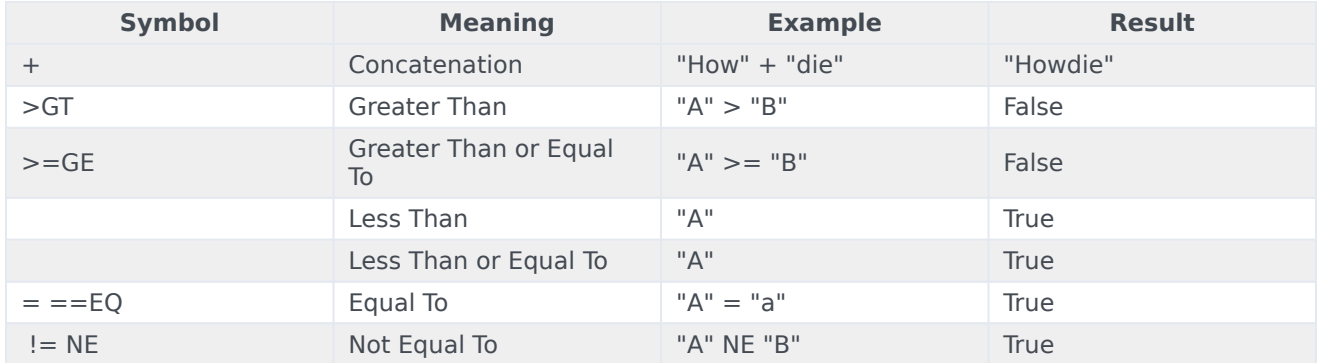

## <span id="page-9-0"></span>Date and time

Date/Time values in field code formulas represent specific moments (for example, February 3, 2002, at 10:03:55 AM). The most common operations performed on Date/Times are comparisons (for example,

If you subtract two Date/Time values, the result is the number of days between them. See the Date/ Time Example 1 table for examples.

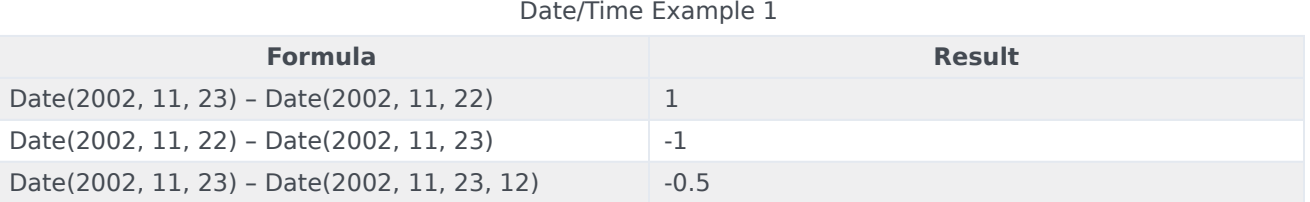

If you add (or subtract) a number to (from) a Date/Time, the result is the Date/Time moved forward (or backward) by that many days. See the Date/Time Example 2 table for examples.

#### Date/Time Example 2

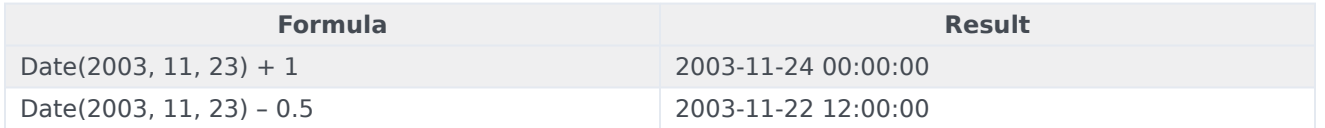

## <span id="page-9-1"></span>Boolean

Set Boolean values in field code formulas to either True or False. You can use the True and False keywords to write a Boolean value explicitly, although this is rarely required. Comparison operators (for example, and so on) always yield Boolean results.

The Operators and Booleans table lists the operators that you can use with Booleans. Some rows show more than one symbol for the same operator. In these cases, the symbols are synonyms.

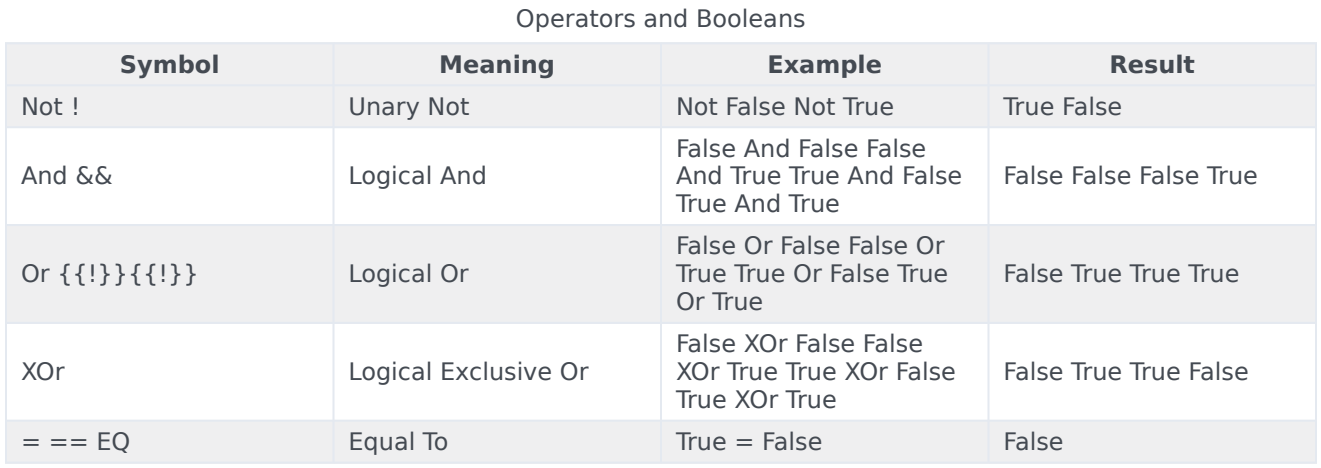

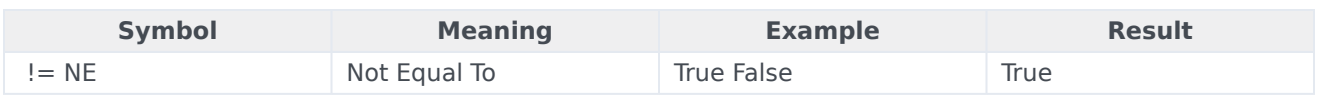

## <span id="page-11-0"></span>Operator precedence

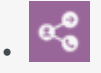

•

• Administrator

Learn about operator precedence in field codes.

#### **Related documentation:**

The Operator Precedence table lists all the operators that you can use in field-code formulas.

- Unary operators are shown with [Unary] after their symbols.
- The operators are listed in order of precedence, with operators of higher precedence above those of lower precedence.
- Operators in the same row have the same precedence. If two operators of the same precedence are used in a formula, then they are computed left to right if they are binary, and right to left if they are unary.
- You can write some operators using more than one symbol. In these cases, the alternatives are shown in parentheses.

Operator Precedence Table

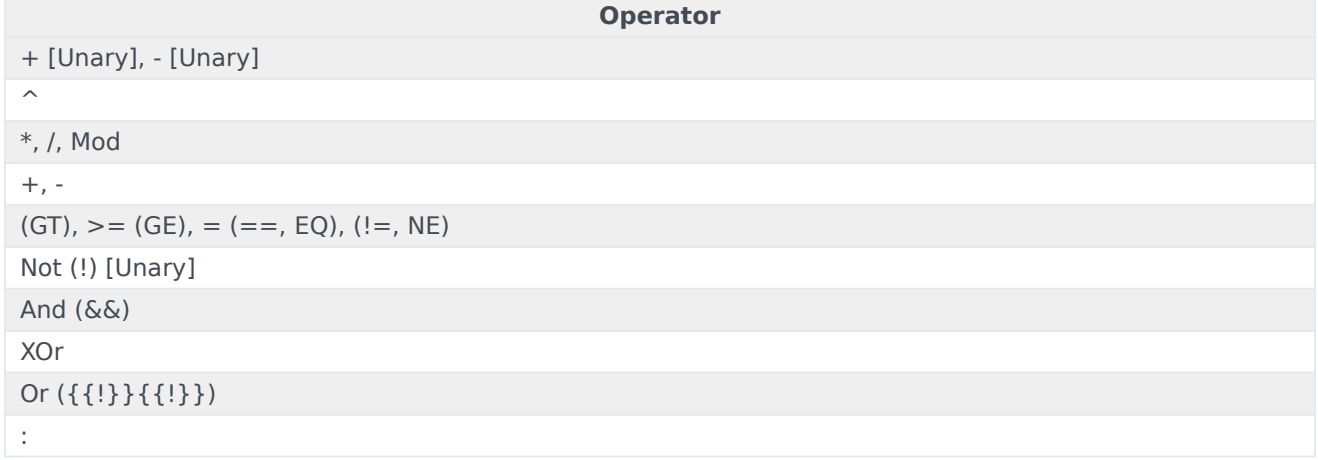

## <span id="page-12-0"></span>Named constants

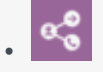

•

• Administrator

Learn about named constants in field codes.

#### **Related documentation:**

The Keyword Equivalents table lists keywords that are equivalent to certain useful values. Many of these values can be represented in other ways, but the keywords are provided for convenience.

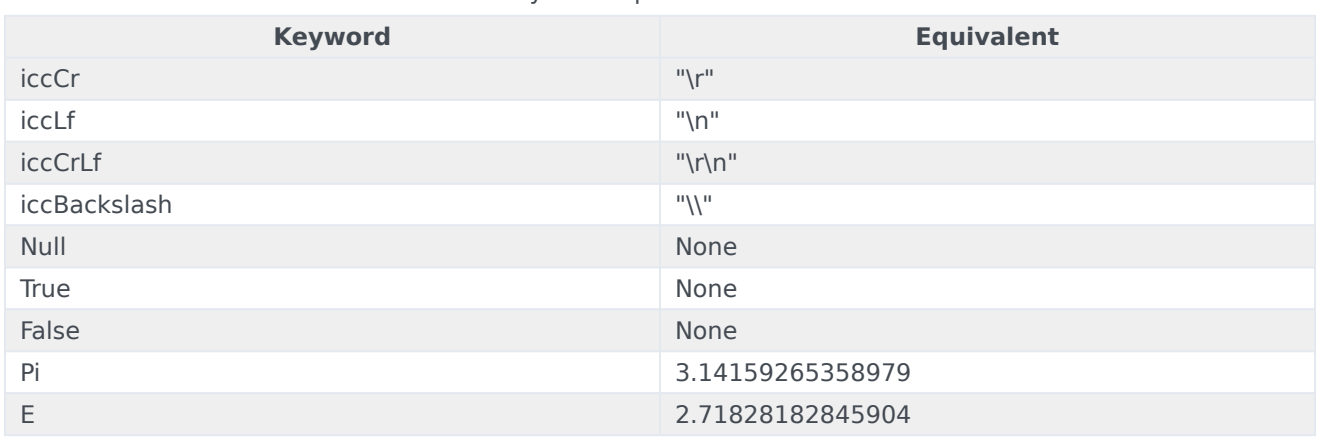

Keyword Equivalents Table

## <span id="page-13-0"></span>String functions

## Contents

- 1 [Find](#page-14-0)
- 2 [Left](#page-14-1)
- 3 [Length](#page-15-0)
- 4 [Mid](#page-15-1)
- 5 [Replace](#page-16-0)
- 6 [Right](#page-16-1)
- 7 [ToLower](#page-17-0)
- 8 [ToUpper](#page-17-1)
- 9 [Trim](#page-17-2)
- 10 [TrimLeft](#page-17-3)
- 11 [TrimRight](#page-18-0)
- 12 [Wrap](#page-18-1)

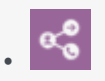

• Administrator

Learn about the string functions you can use in field codes.

#### **Related documentation:**

Field codes can use the string functions detailed on this page.

## <span id="page-14-0"></span>Find

•

#### **Find(SearchIn, SearchFor)**

Finds a substring within a string. Returns the 0-based character position of the found substring. Returns –1 if the substring is not found.

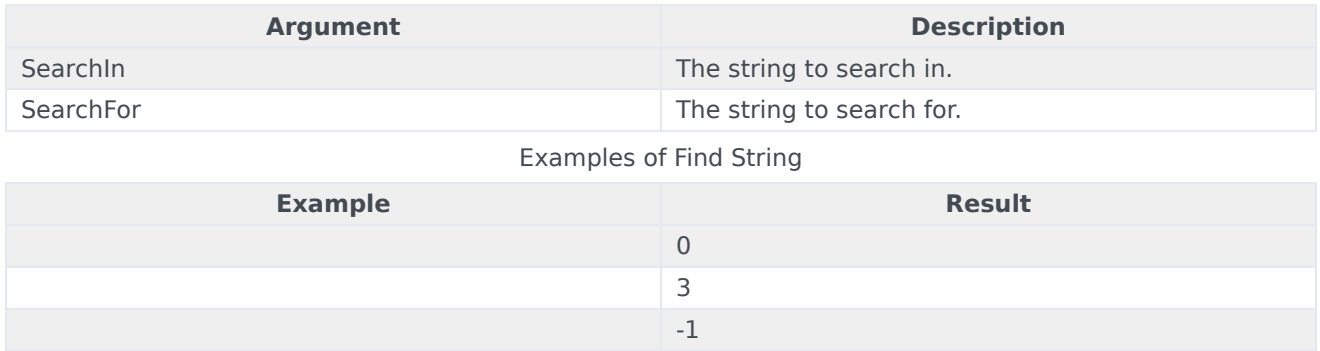

### <span id="page-14-1"></span>Left

#### **Left(String, Number)**

Returns a string containing a specified number of characters from the left side of a specified string.

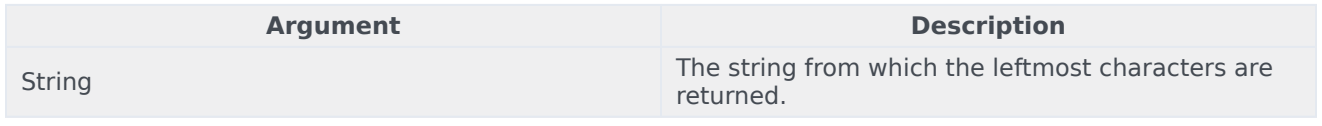

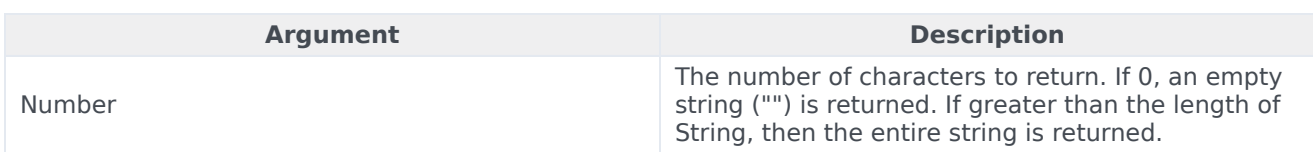

#### Examples of Left String

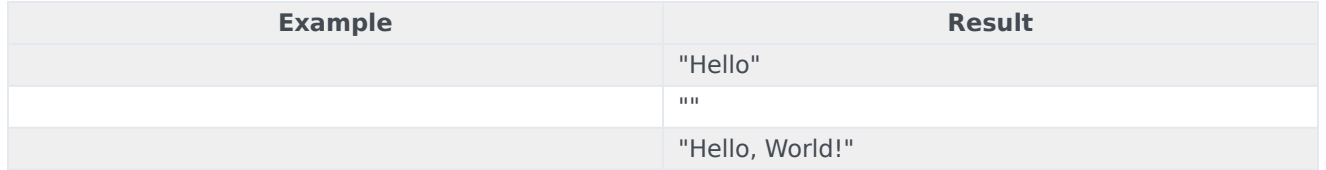

## <span id="page-15-0"></span>Length

#### **Length(String)**

Returns the length of a string.

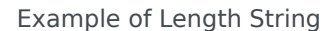

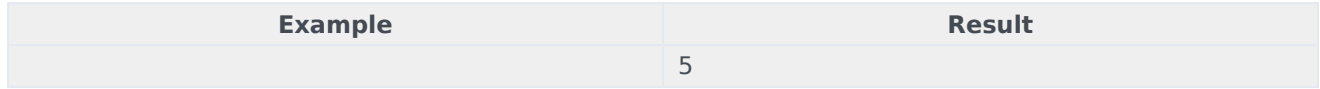

## <span id="page-15-1"></span>Mid

#### **Mid(String, Start, Length)**

Returns a specified substring of a string.

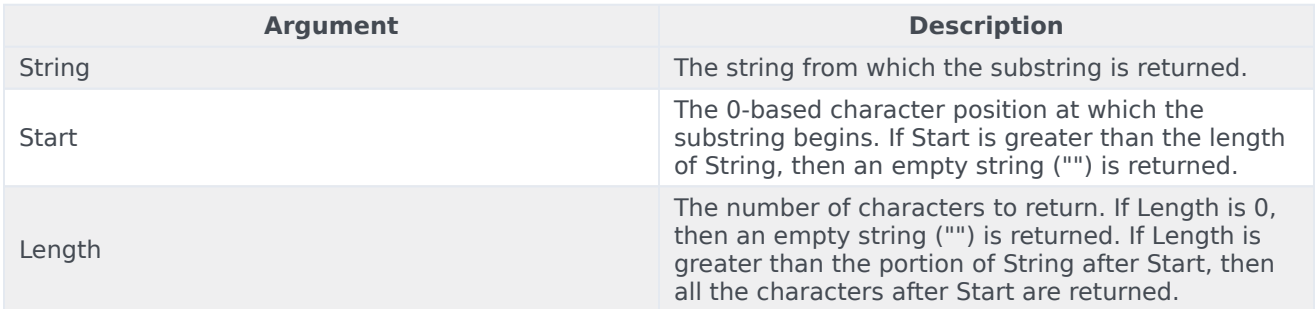

#### Examples of Mid String

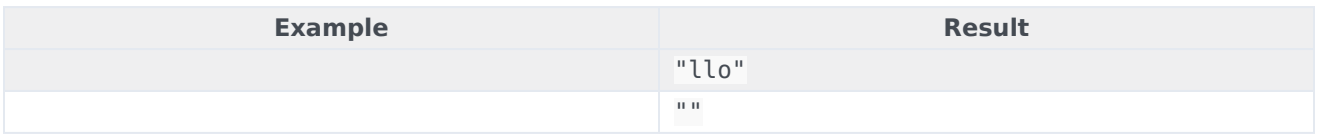

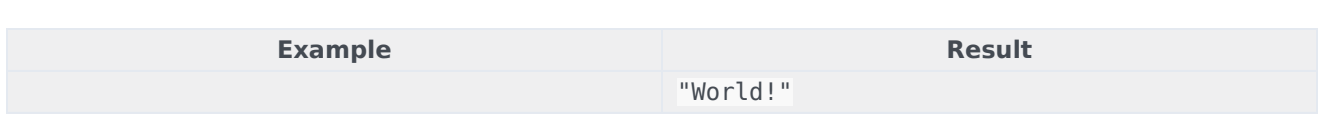

## <span id="page-16-0"></span>Replace

#### **Replace(String, Find, ReplaceWith)**

Returns a string in which all instances of a specified substring have been replaced with another string.

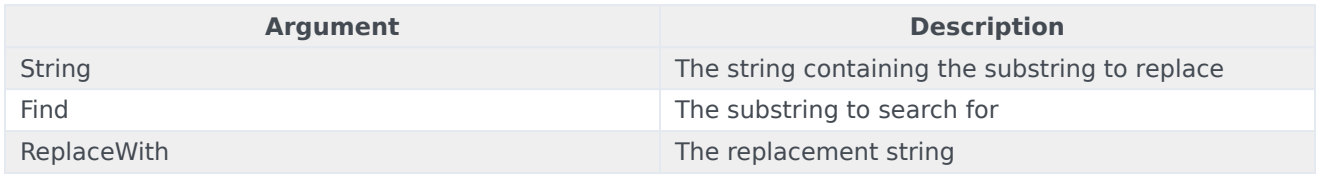

Examples of Replace String

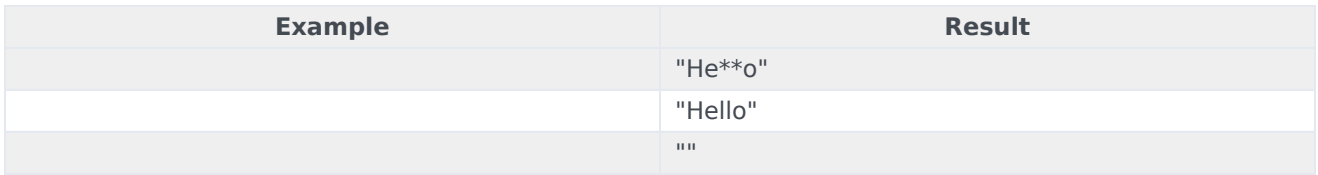

## <span id="page-16-1"></span>Right

#### **Right(String, Number)**

Returns a string containing a specified number of characters from the right side of a specified string.

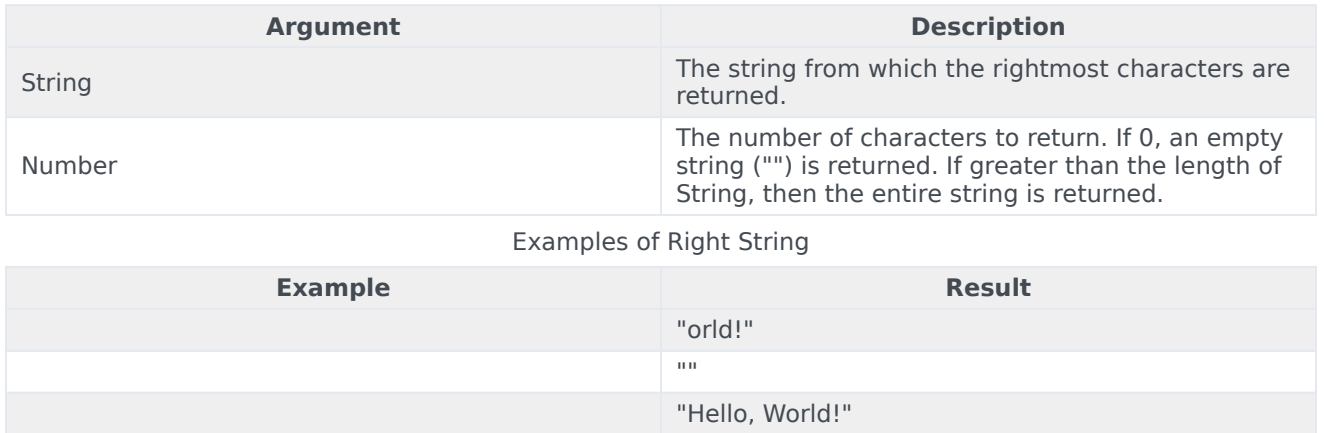

## <span id="page-17-0"></span>ToLower

#### **ToLower(String)**

Returns a string that has been converted to lowercase.

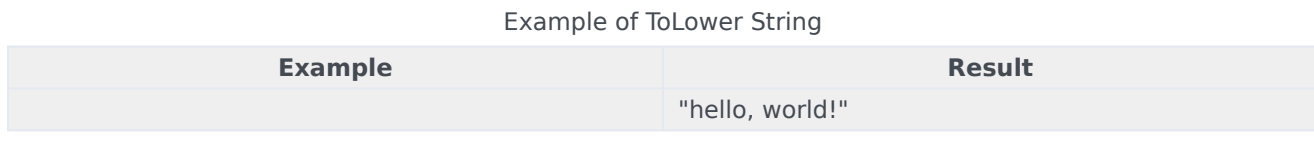

## <span id="page-17-1"></span>ToUpper

#### **ToUpper(String)**

Returns a string that has been converted to uppercase.

Example of ToUpper String

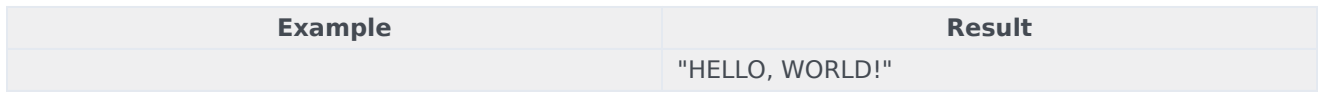

## <span id="page-17-2"></span>Trim

#### **Trim(String, [CharSet])**

Returns a copy of a specified string without specified leading or trailing characters.

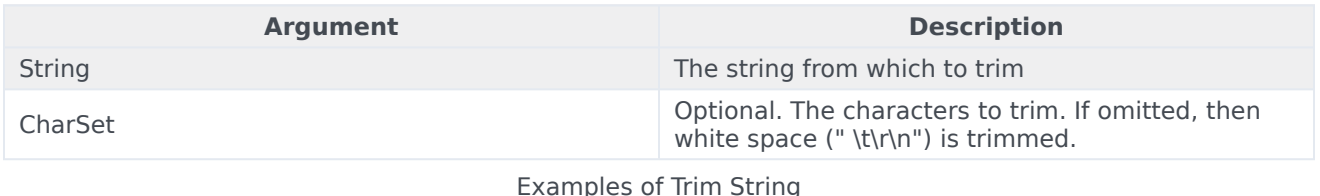

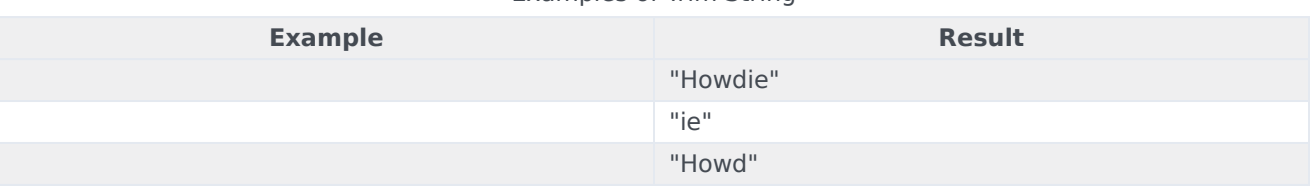

## <span id="page-17-3"></span>TrimLeft

#### **TrimLeft(String, [CharSet])**

The same as Trim, except it trims only leading characters.

## <span id="page-18-0"></span>TrimRight

#### **TrimRight(String, [CharSet])**

The same as Trim, except it trims only trailing characters.

## <span id="page-18-1"></span>Wrap

#### **Trim(String, LineLength, [LinePrefix, [Eol]])**

Returns a string that has been word-wrapped to a specified line length.

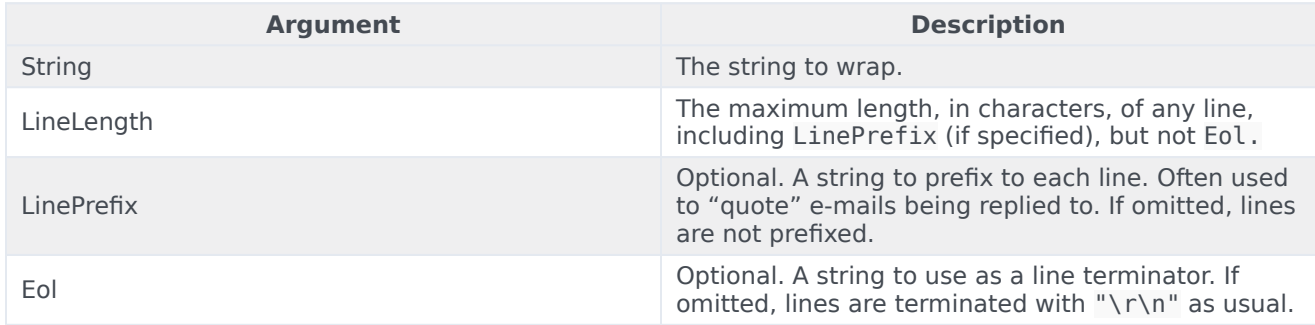

Example: "Once upon a midnight dreary",",

Result: >Once upon\*a midnight\*dreary\*

## <span id="page-19-0"></span>Date and time functions

## Contents

- 1 [Date](#page-20-0)
- 2 [Day](#page-21-0)
- 3 [Hour12](#page-21-1)
- 4 [Hour24](#page-21-2)
- 5 [IsAm](#page-21-3)
- 6 [IsPm](#page-21-4)
- 7 [Minute](#page-22-0)
- 8 [Month](#page-22-1)
- 9 [MonthName](#page-22-2)
- 10 [MonthNameShort](#page-22-3)
- 11 [Second](#page-23-0)
- 12 [Time](#page-23-1)
- 13 [TimeGMT](#page-23-2)
- 14 [ToTimeZoneDate](#page-24-0)
- 15 [Weekday](#page-24-1)
- 16 [WeekdayName](#page-24-2)
- 17 [WeekdayNameShort](#page-24-3)
- 18 [Year](#page-25-0)
- 19 [YearShort](#page-25-1)

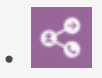

• Administrator

Learn about the date and time functions you can use in field codes.

#### **Related documentation:**

Field codes can use the date/time functions detailed on this page.

#### <span id="page-20-0"></span>Date

•

#### **Date(Year, Month, Day [, Hour[, Minute[, Second ]]])** Or **Date(String[, String])**

Returns a Date/Time constructed from individual components or a string.

Important Date(String[, String]) is not recommended.

When using the first syntax function, the optional arguments each default to 0 if omitted. For example, is equivalent to .

When using the second syntax function, the date is constructed by parsing the first string. If the optional argument is omitted, the value of an internal configuration option is used, if present contact your Genesys representative for details. Otherwise, the platform locale is used. For example:

• if the fieldcode-format-locale option or platform locale is set to en US.

•

#### Important

Avoid using this second syntax function, since it successively tries multiple Date/Time patterns in order to parse the first argument and so consumes a great deal of CPU time. Also, these patterns are not very lenient. For example, will not parse due to the word at. This method of constructing Date/Time values is less exact than specifying the individual components directly, and may yield incorrect results if the day appears before the month.

#### Date String

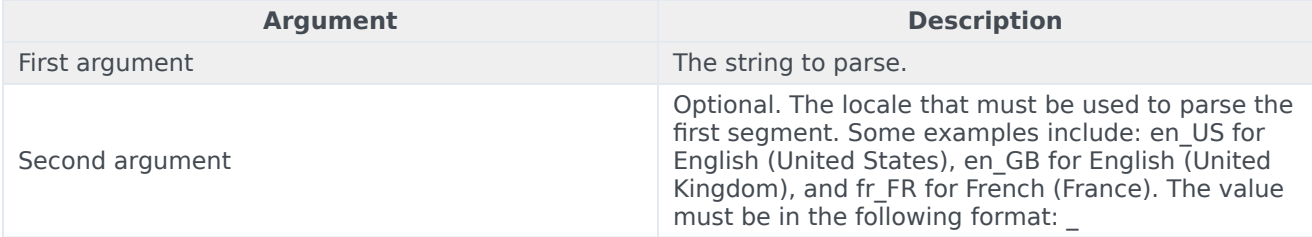

#### <span id="page-21-0"></span>Day

#### **Day(DateTime)**

Returns the numeric day component of a Date/Time (1 to 31).

## <span id="page-21-1"></span>Hour12

#### **Hour12(DateTime)**

Returns the numeric hour component of a Date/Time based on a 12-hour clock (1 to 12).

## <span id="page-21-2"></span>Hour24

#### **Hour24(DateTime)**

Returns the numeric hour component of a Date/Time based on a 24-hour clock (0 to 23).

## <span id="page-21-3"></span>IsAm

#### **IsAm(DateTime)**

Returns a Boolean indicating whether a specified Date/Time is AM (between midnight and noon). True indicates AM and False indicates PM.

## <span id="page-21-4"></span>IsPm

#### **IsPm(DateTime)**

Returns a Boolean indicating whether a specified Date/Time is PM (between noon and midnight).

True indicates PM and False indicates AM.

### <span id="page-22-0"></span>Minute

#### **Minute(DateTime)**

Returns the numeric minute component of a Date/Time (0–59).

<span id="page-22-1"></span>Month

#### **Month(DateTime)**

Returns the numeric month component of a Date/Time (1–12).

### <span id="page-22-2"></span>MonthName

#### **MonthName(Arg[, String])**

Converts a month number or a Date/Time to a month name. If the optional argument is omitted, the value of an internal configuration option is used, if present - contact your Genesys representative for details. Otherwise, the platform locale is used.

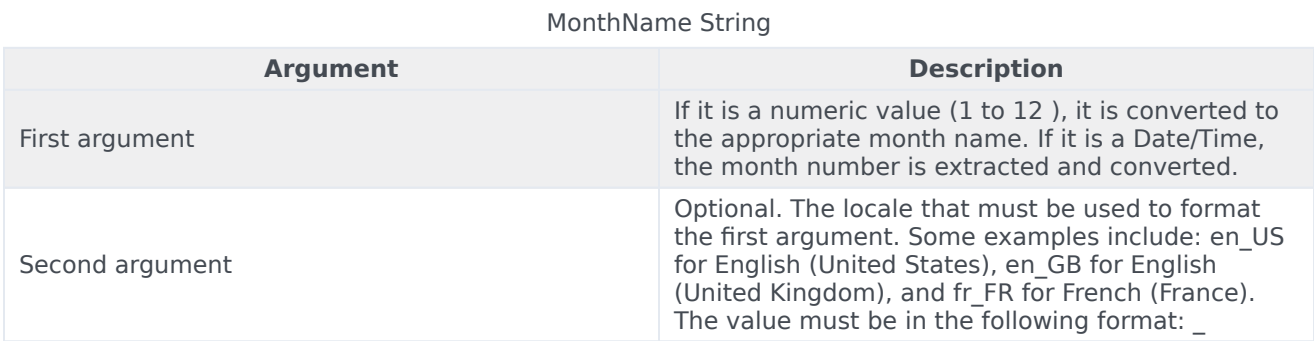

## <span id="page-22-3"></span>MonthNameShort

#### **MonthNameShort(Arg[, String])**

The same as the MonthName, but this returns an abbreviated version of the month name instead. If the optional argument is omitted, the value of an internal configuration option is used, if present contact your Genesys representative for details. Otherwise, the platform locale is used.

#### MonthNameShort String

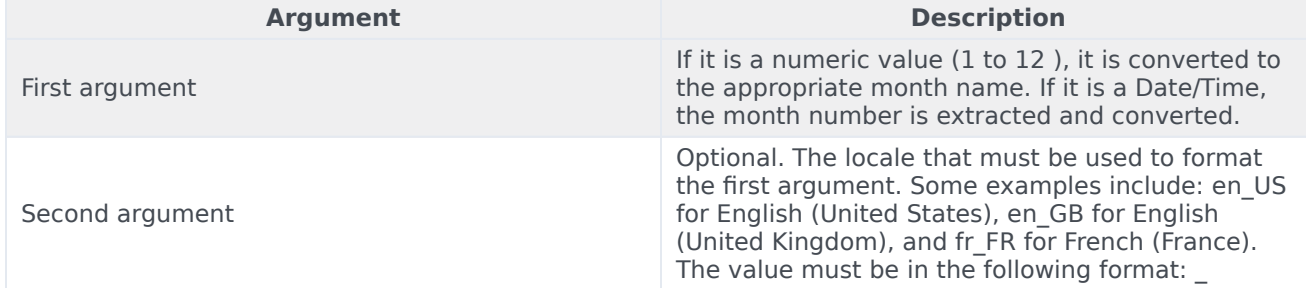

## <span id="page-23-0"></span>Second

#### **Second (DateTime)**

Returns the numeric second component of a Date/Time (0-59).

### <span id="page-23-1"></span>Time

#### **Time ([Hour, [Minute, [Second]]])**

Returns a Date/Time constructed from individual time components. The date components of the result (year, month, and day) are set to the current system date. The optional arguments default to 0 if omitted. If all the optional arguments are omitted, then the time is set to the current system time.

#### Important

The examples in the Examples of Time String table assume that the current system date is November 23, 2003, @ 09:03:10.

#### Examples of Time String

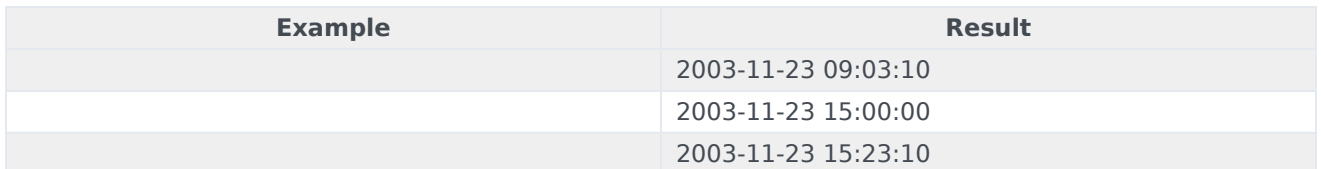

## <span id="page-23-2"></span>TimeGMT

#### **TimeGMT()**

Returns a Date/Time set to the current system time and converted to GMT (Greenwich mean time), also called Universal Time Coordinated, or UTC.

## <span id="page-24-0"></span>ToTimeZoneDate

#### **ToTimeZoneDate(DateString, TimeZoneString)**

Returns a Date/Time constructed from a string and a time zone. This date is constructed by parsing the string and using the specified time zone . Examples include the following:

• •

<span id="page-24-1"></span>Weekday

#### **Weekday (DateTime)**

Returns the numeric weekday component of a Date/Time ( $0 =$  Sunday to  $6 =$  Saturday).

### <span id="page-24-2"></span>WeekdayName

#### **WeekdayName(Arg[, String])**

Converts a number of a Date/Time to a weekday name. If the optional argument is omitted, the value of an internal configuration option is used, if present - contact your Genesys representative for details. Otherwise, the platform locale is used.

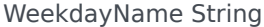

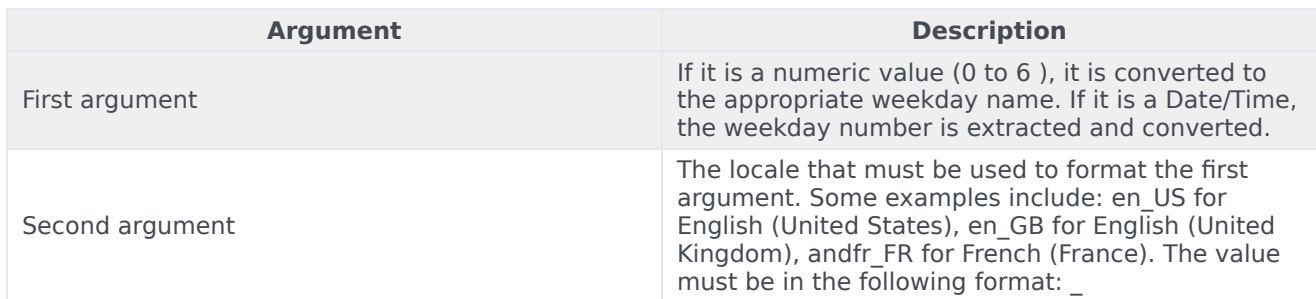

### <span id="page-24-3"></span>WeekdayNameShort

#### **WeekdayNameShort(Arg[, String])**

The same as WeekdayName but this returns an abbreviated weekday name instead. If the optional

argument is omitted, the value of an internal configuration option is used, if present - contact your Genesys representative for details. Otherwise, the platform locale is used.

#### WeekdayNameShort String

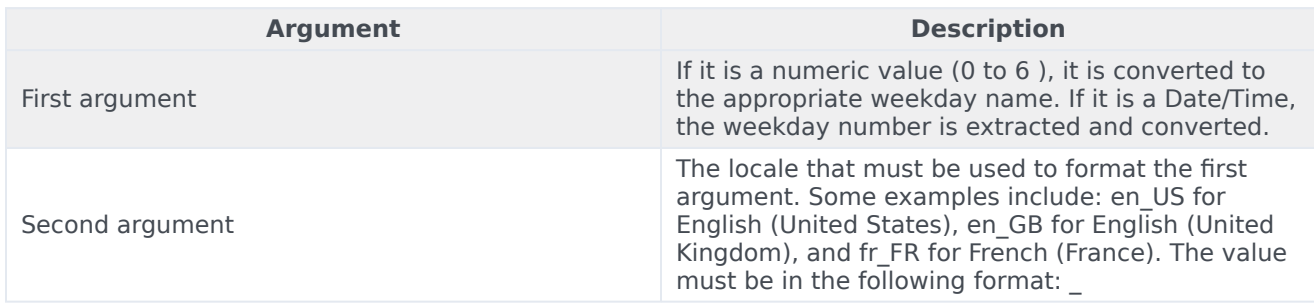

### <span id="page-25-0"></span>Year

#### **Year (DateTime)**

Returns the numeric year component of a Date/Time with the century.

## <span id="page-25-1"></span>YearShort

#### **YearShort (DateTime)**

Returns the numeric year component of a Date/Time without the century (0-99).

## <span id="page-26-0"></span>Type conversion

## Contents

- 1 [Bool](#page-27-0)
	- 1.1 [Arguments](#page-27-1)
	- 1.2 [Examples](#page-27-2)
- 2 [Num](#page-28-0)
	- 2.1 [Arguments](#page-28-1)
	- 2.2 [Examples](#page-28-2)
- 3 [Text](#page-29-0)
	- 3.1 [Arguments](#page-29-1)
- 4 [Number Formatting \(Arg is a Number\)](#page-29-2)
- 5 [Duration Formatting \(Arg is a Number\)](#page-30-0)
- 6 [Currency Formatting \(Arg is a Number\)](#page-32-0)
- 7 [Percentage Formatting \(Arg is a Number\)](#page-33-0)
- 8 [Date/Time Formatting](#page-34-0)
	- 8.1 [Date/Time Pattern Letters](#page-34-1)
- 9 [Boolean Formatting](#page-35-0)
- 10 [String Formatting](#page-36-0)

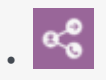

• Administrator

Learn about the type conversions you can use in field codes.

#### **Related documentation:**

Field codes can use the type conversions detailed on this page.

## <span id="page-27-0"></span>Bool

•

#### **Bool(Arg, [Default])**

Returns a Boolean converted from a number or a string.

#### <span id="page-27-1"></span>Arguments

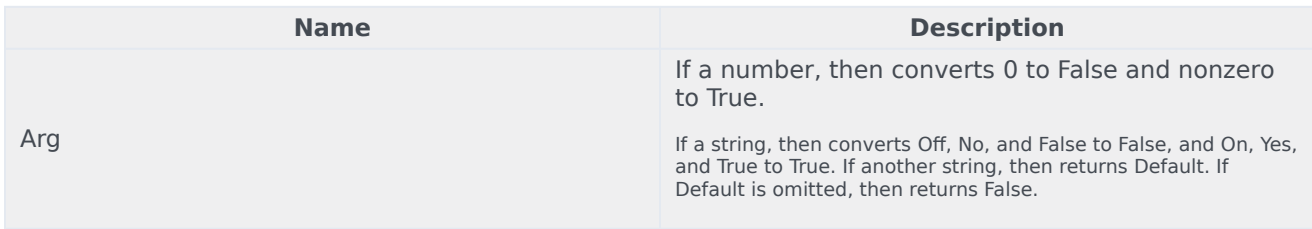

#### <span id="page-27-2"></span>Examples

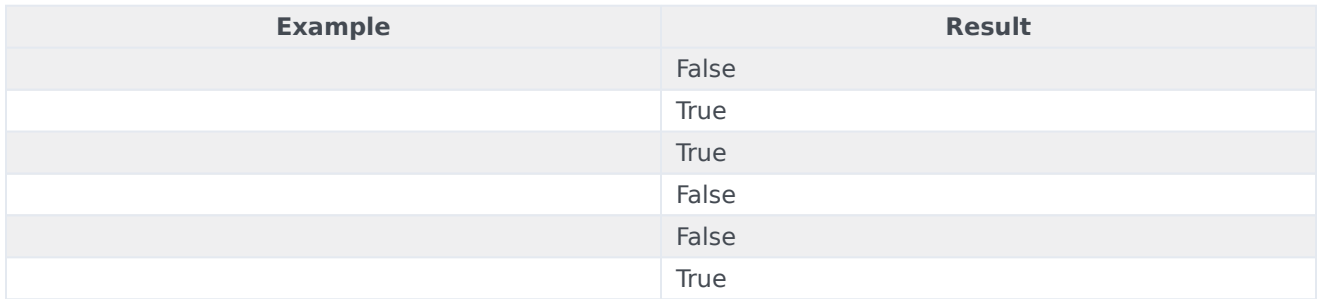

## <span id="page-28-0"></span>Num

#### **Num (String,[String])**

Returns a number converted from a string.

#### <span id="page-28-1"></span>Arguments

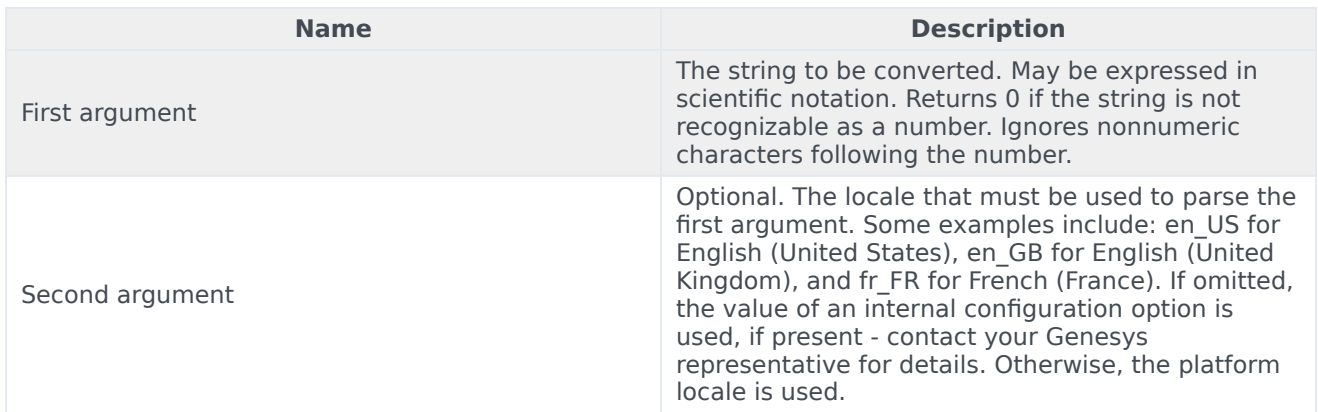

#### <span id="page-28-2"></span>Examples

For clarity, the results shown in the table appear with three digits after the decimal point and always in the en US format. Default number formatting shows no digits after the decimal point. Use the Text function (see Text) or format operator  $(%)$  to override the default formatting.

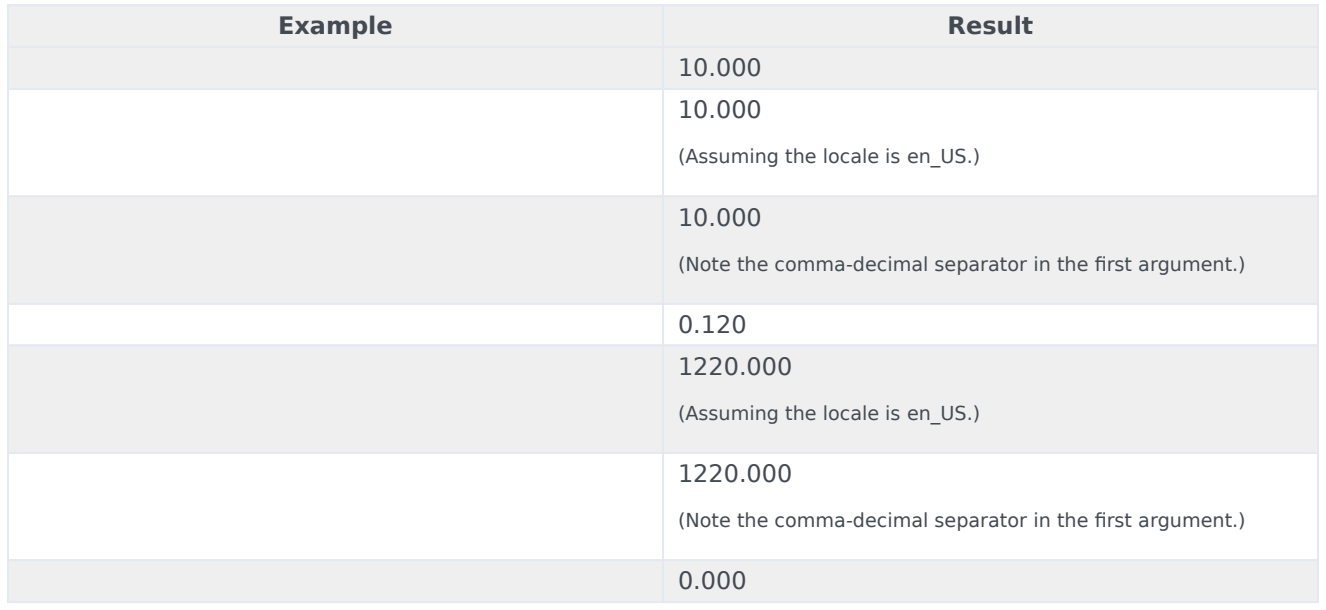

### <span id="page-29-0"></span>Text

#### **Text (Arg[,Pattern[,String]])** or **Text (Arg:Pattern)**

Returns a string converted from an argument of any data type. Use the format operator (:) as shorthand for this function.

#### <span id="page-29-1"></span>Arguments

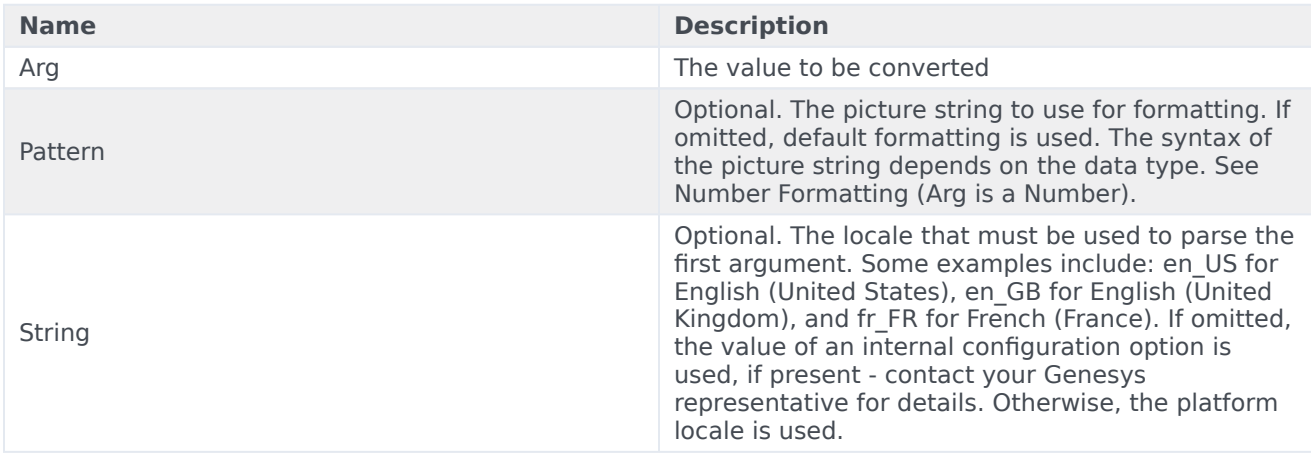

## <span id="page-29-2"></span>Number Formatting (Arg is a Number)

If Arg is a number, then the regular expression syntax of the optional pattern string is as follows:

#### #\*.?#\*

#### Where:

The pound sign (#) represents a digit. Any number of #s, including 0 may appear before the decimal character. Specify the minimum number of digits that should appear to the left of the decimal. If the integer part of the formatted number contains fewer than the specified number of digits, the number is padded with leading zeros.

Any number of #s, including 0, may appear after the decimal character. Specify the precision of the fractional part of the number. The number is rounded to the specified precision.

Only the decimal separator in the result is locale dependent (there is no grouping separator).

The Examples of Number Formatting table contains some examples.

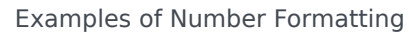

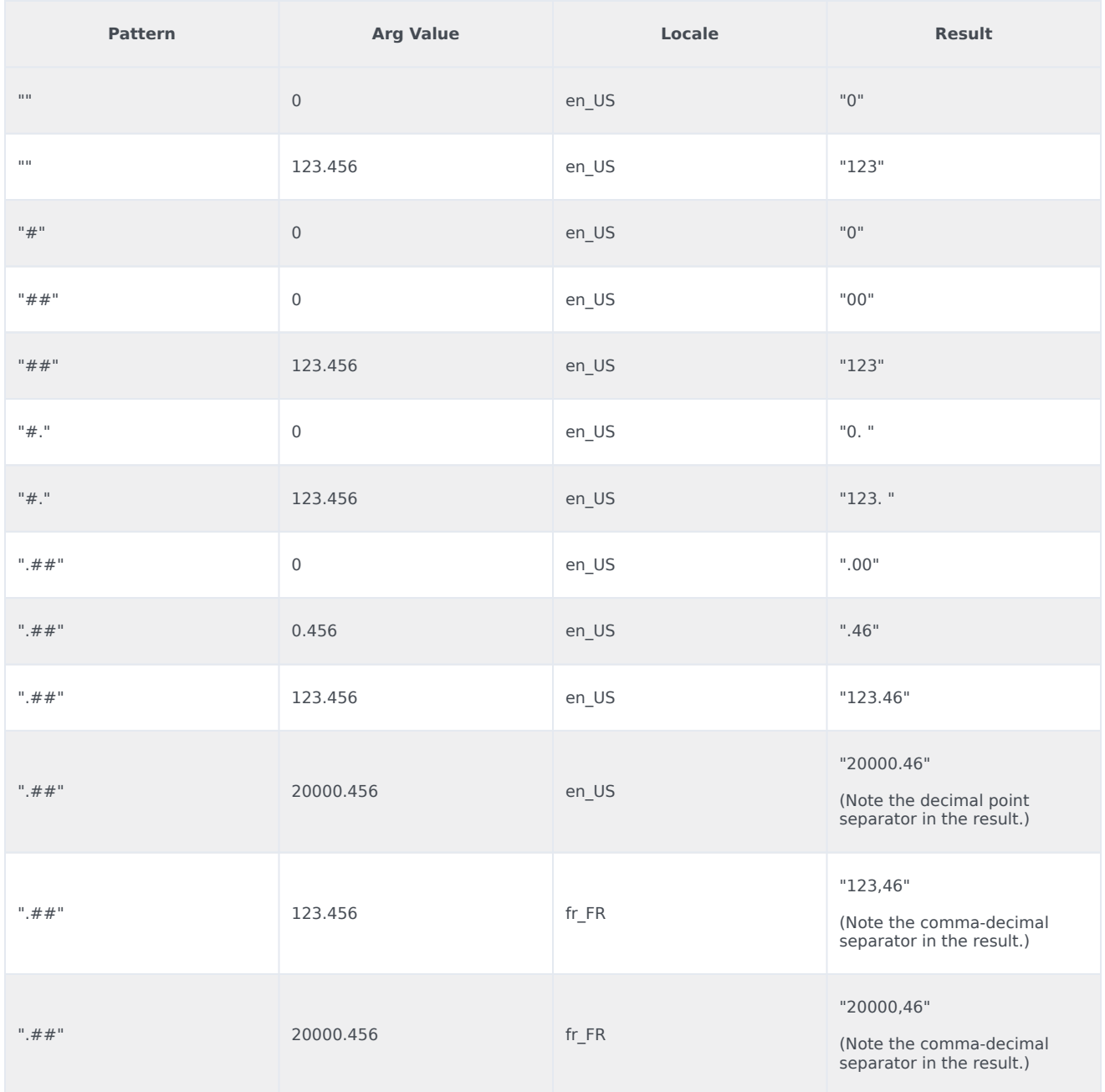

## <span id="page-30-0"></span>Duration Formatting (Arg is a Number)

If Arg is a number, then the regular expression syntax of the optional pattern string is as follows: ().?#\*

#### Where:

represents a duration and can be any of the sequences in the following list. Upper- or lowercase letters are accepted.

- HH
- HH:MM
- HH:MM:SS
- MM
- MM:SS
- SS
- H
- H:MM
- H:MM:SS
- M
- M:SS
- S

may be followed by a  $. # #$  string, which specifies the precision of the last element of the duration. Any C or % suffixes are ignored. When you format a value as a duration, the value is always assumed to be expressed in days.

The pound sign (#) represents a digit. Any number of #s, including 0, may appear before the decimal character and specify the minimum number of digits that should appear to the left of the decimal. If the integer part of the formatted number contains fewer than the specified number of digits, the number is padded with leading zeroes.

Any number of #s, including 0, may appear after the decimal character and specify the precision of the fractional part of the number. The number is rounded to the specified precision.

The Examples of Duration Formatting table contains some examples.

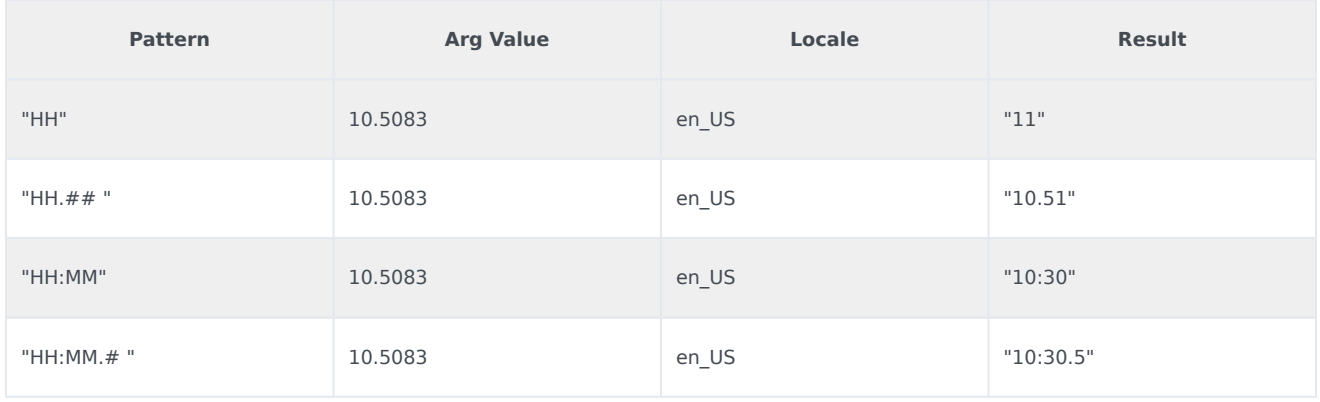

Examples of Duration Formatting

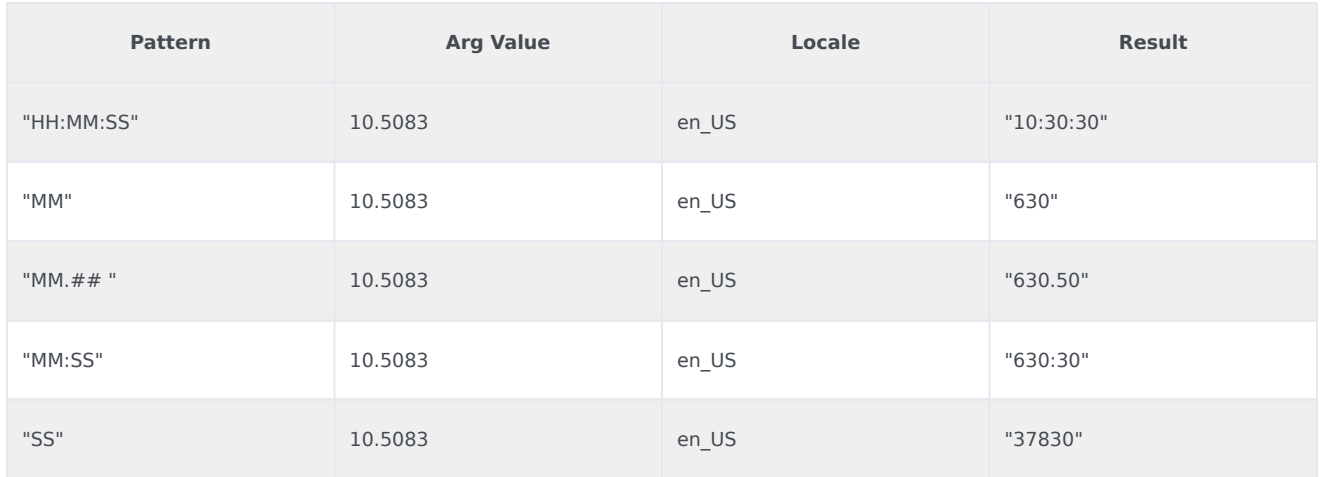

## <span id="page-32-0"></span>Currency Formatting (Arg is a Number)

If Arg is a number, then the regular expression syntax of the optional parameter string is as follows:

#\*.?#\*[Cc]

Where:

A C or a c means format as currency. The grouping separator, the decimal separator, and the currency sign in the result are locale dependent.

The Examples of Currency Formatting table contains some examples.

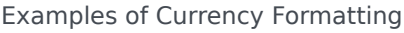

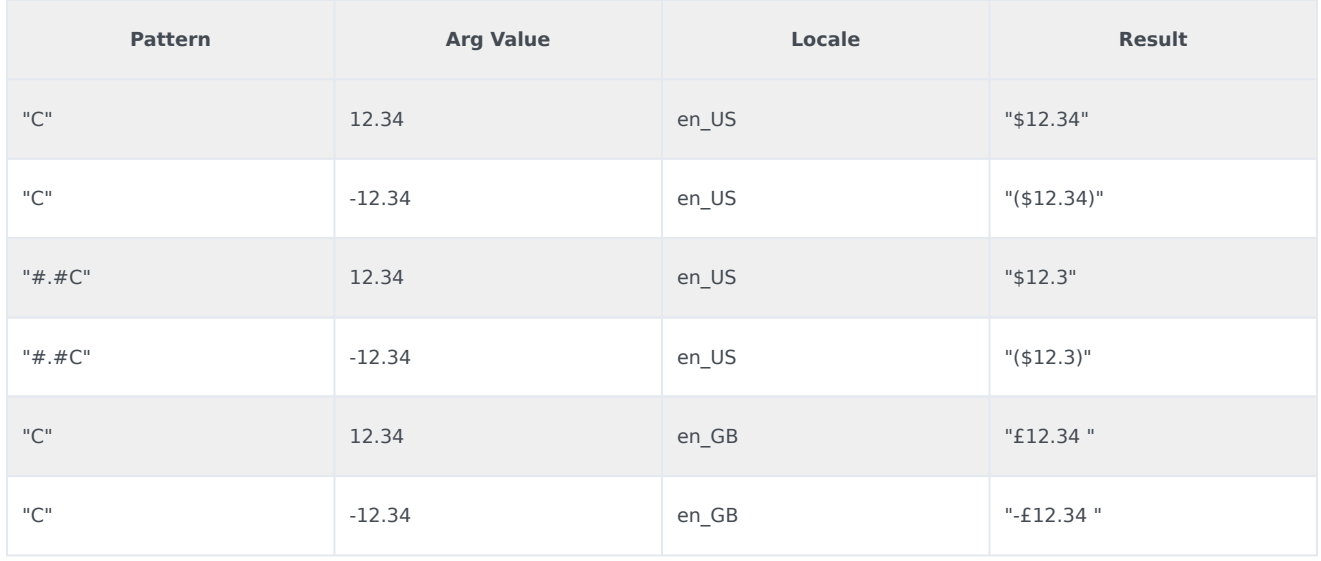

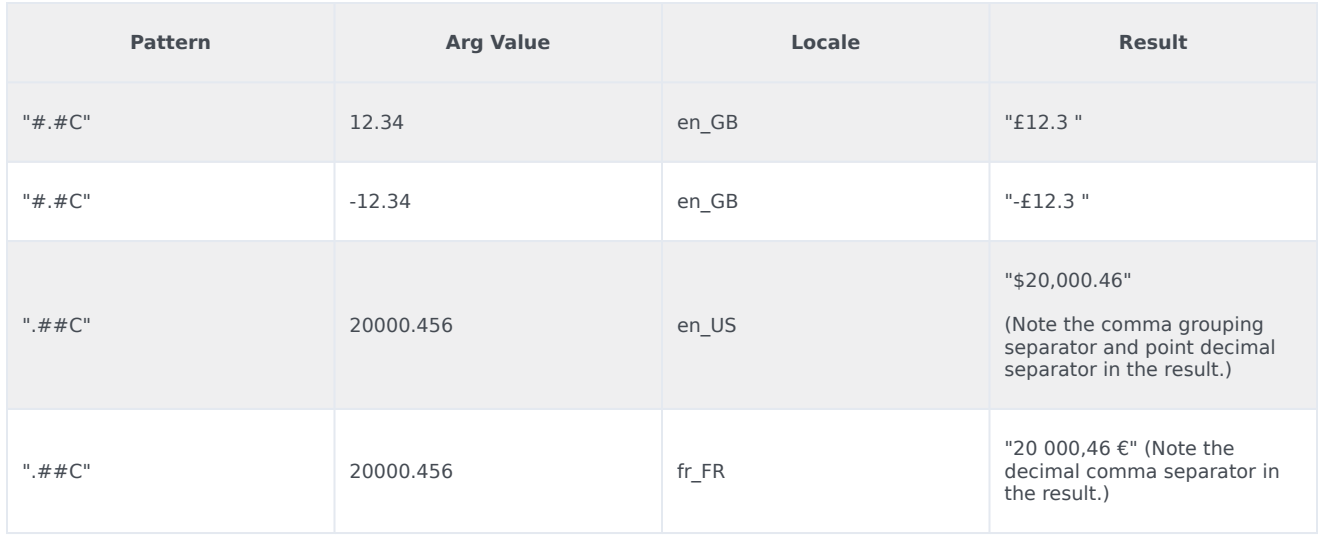

## <span id="page-33-0"></span>Percentage Formatting (Arg is a Number)

If Arg is a number, then the regular expression syntax of the optional pattern string is as follows:

#\*.?#\*%

Where:

The percent sign (%) means multiply by 100 and append the locale-dependent sign for percent values. If the % appears by itself, the formatter rounds to the nearest integral value and omits a decimal point (equivalent to the format #%).

The grouping separator, the decimal separator, and the percent sign in the result are locale dependent.

The Examples of Percentage Formatting table contains some examples.

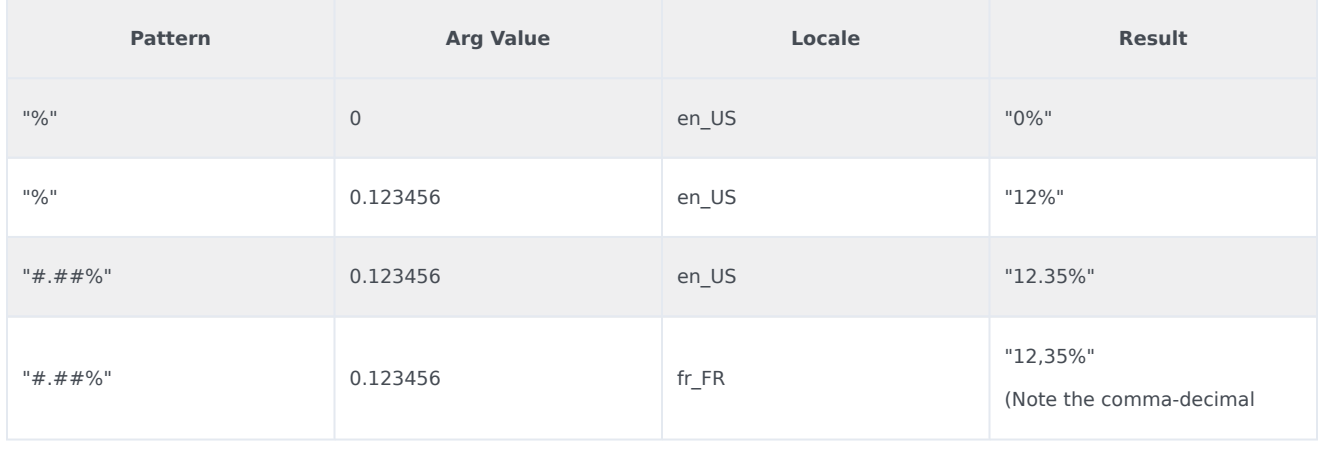

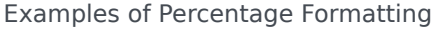

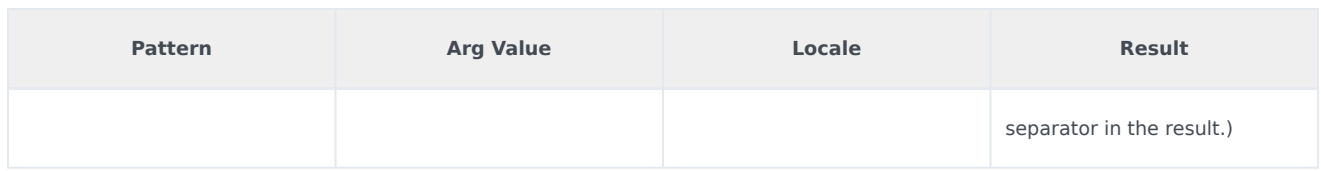

## <span id="page-34-0"></span>Date/Time Formatting

Use elements shown in the Date/Time Pattern Letters table to construct a Date/Time pattern string. The letters must be in uppercase or lowercase, as shown in the table (for example, MM not mm). Characters that are not picture elements, or that are enclosed in single quotation marks, will appear in the same location and unchanged in the output string.

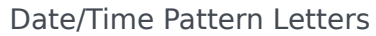

<span id="page-34-1"></span>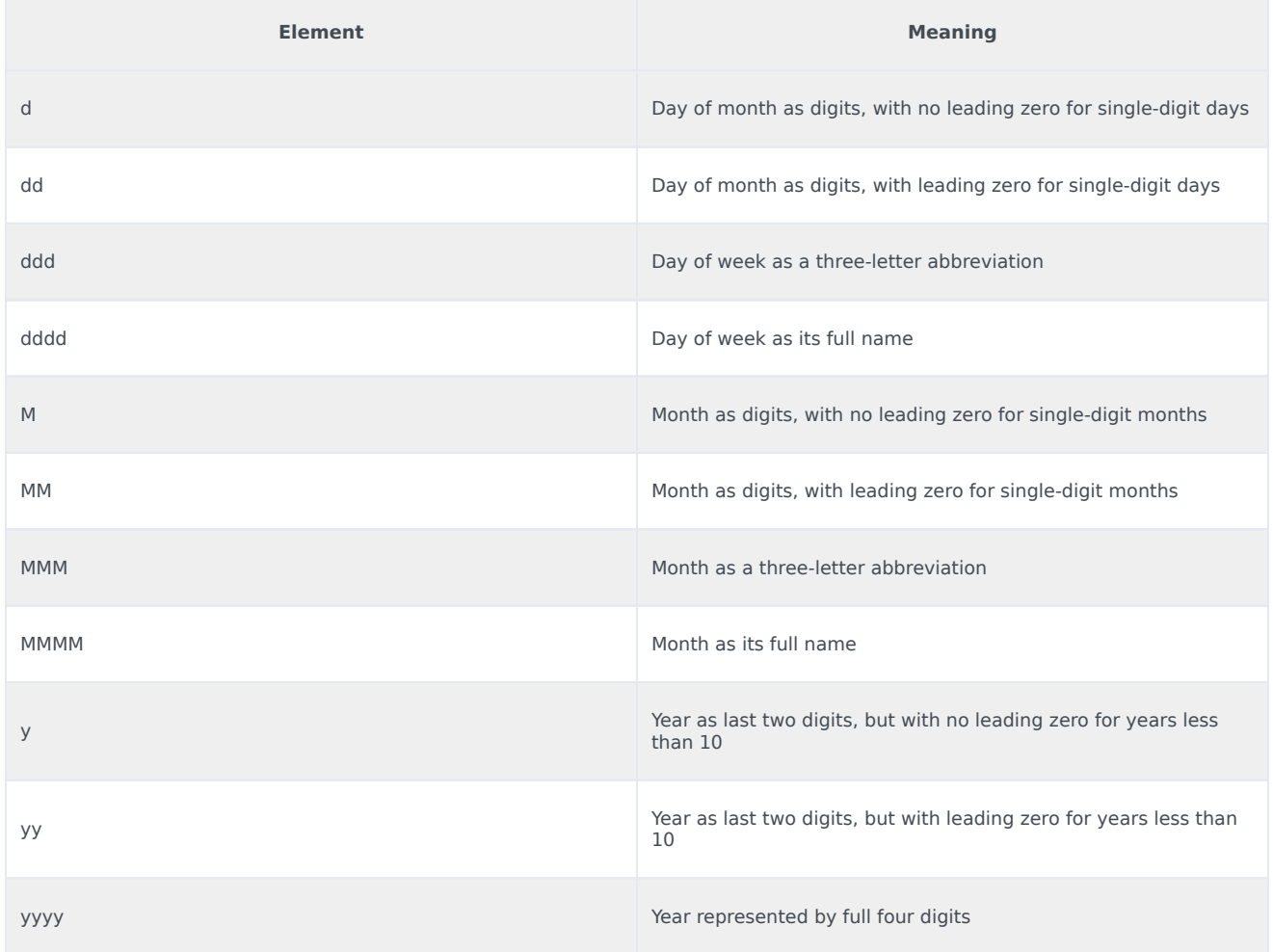

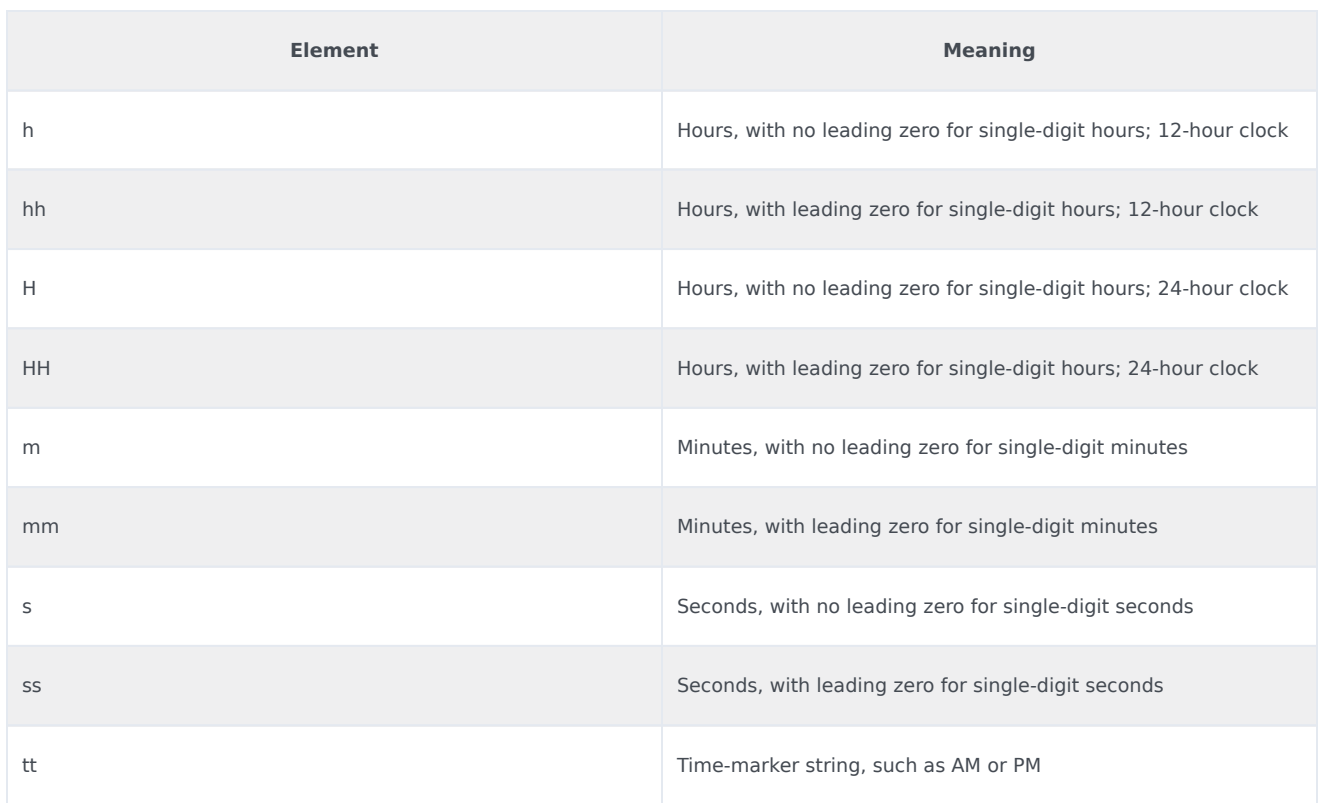

The examples in the Examples of Date/Time Formatting table assume that the date being formatted is August 6, 2003, @ 15:05:10:

#### Examples of Date/Time Formatting

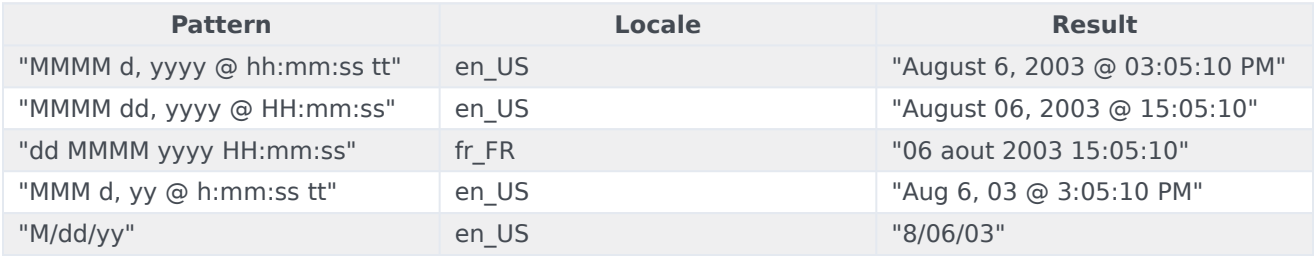

## <span id="page-35-0"></span>Boolean Formatting

A Boolean picture string is simply two words separated by a comma. The first word is used if the Boolean value is True, and the second is used otherwise.

The Examples of Boolean Formatting table shows some examples:

Examples of Boolean Formatting

**Field Code Result** 

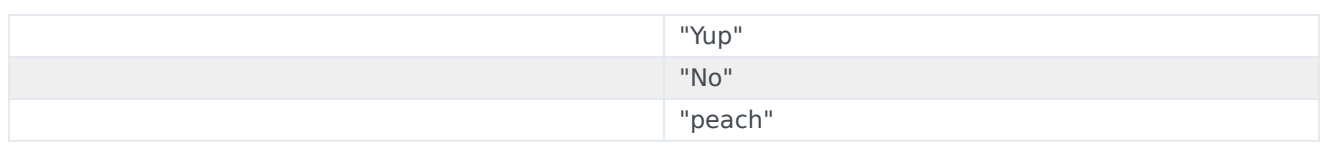

## <span id="page-36-0"></span>String Formatting

Picture strings do not apply to string values. Strings are always output unchanged. If you want to output a piece of a string, or change the case, then you can use one of the string-manipulation functions previously described.

## <span id="page-37-0"></span>Mathematical functions

## Contents

- 1 [Abs](#page-38-0)
- 2 [Ceil](#page-38-1)
- 3 [Floor](#page-38-2)

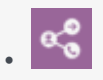

• Administrator

Learn about the mathematical functions you can use in field codes.

#### **Related documentation:**

Field codes can use the mathematical functions detailed on this page.

## <span id="page-38-0"></span>Abs

•

#### **Abs (Number)**

Returns the absolute value of a number. The absolute value of a number is the number without regard to its sign.

### <span id="page-38-1"></span>Ceil

#### **Ceil (Number)**

Returns the ceiling of a number. The ceiling of a number is the smallest integer that is greater than or equal to that number.

### <span id="page-38-2"></span>Floor

#### **Floor (Number)**

Returns the floor of a number. The floor of a number is the largest integer that is less than or equal to that number.

## <span id="page-39-0"></span>Miscellaneous functions

## Contents

- 1 [If](#page-40-0)
- 2 [IsBoolean](#page-40-1)
- 3 [IsDateTime](#page-40-2)
- 4 [IsNumber](#page-40-3)
- 5 [IsString](#page-41-0)
- 6 [Type](#page-41-1)

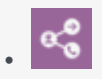

• Administrator

Learn about the miscellaneous functions you can use in field codes.

#### **Related documentation:**

Field codes can use the miscellaneous functions detailed on this page.

### <span id="page-40-0"></span>If

•

#### **If (Boolean, TrueResult, FalseResult)**

Returns either the second or the third argument, depending on the value of the first (Boolean) argument.

## <span id="page-40-1"></span>IsBoolean

#### **IsBoolean (Arg)**

Returns True if the data type of the argument is Boolean; otherwise, it returns False.

## <span id="page-40-2"></span>IsDateTime

#### **IsDateTime (Arg)**

Returns True if the data type of the argument is Date/Time, and False otherwise.

## <span id="page-40-3"></span>IsNumber

#### **IsNumber (Arg)**

Returns True if the data type of the argument is number, and False otherwise.

## <span id="page-41-0"></span>IsString

#### **IsString (Arg)**

Returns True if the data type of the argument is string, and False otherwise.

<span id="page-41-1"></span>Type

#### **Type (Arg)**

Returns the type name (String, Boolean, and so on) of its argument.

## <span id="page-42-0"></span>Agent object

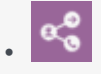

•

• Administrator

Learn about the agent object you can access using system variables in field codes.

#### **Related documentation:**

The Agent object is associated with the Interaction object. For an automated reply, this object is the agent whose login name equals the E-mail Server autobot-agent-login option. Contact your Genesys representative to configure this feature.

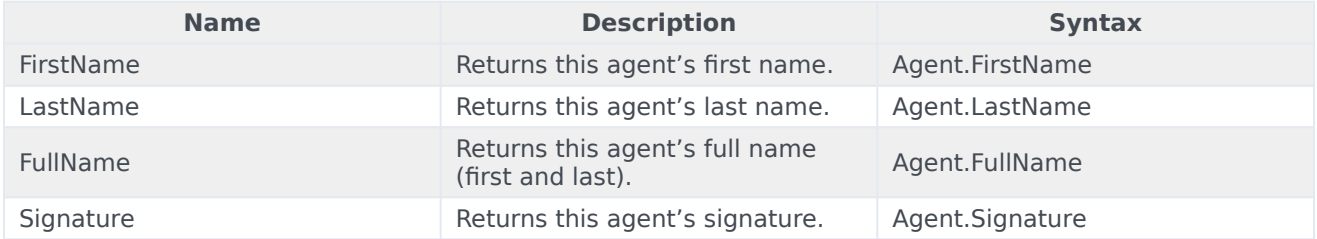

## <span id="page-43-0"></span>Contact object

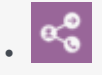

•

• Administrator

Learn about the contact object you can access using system variables in field codes.

#### **Related documentation:**

The Contact object is associated with the current EmailIn interaction. The properties include:

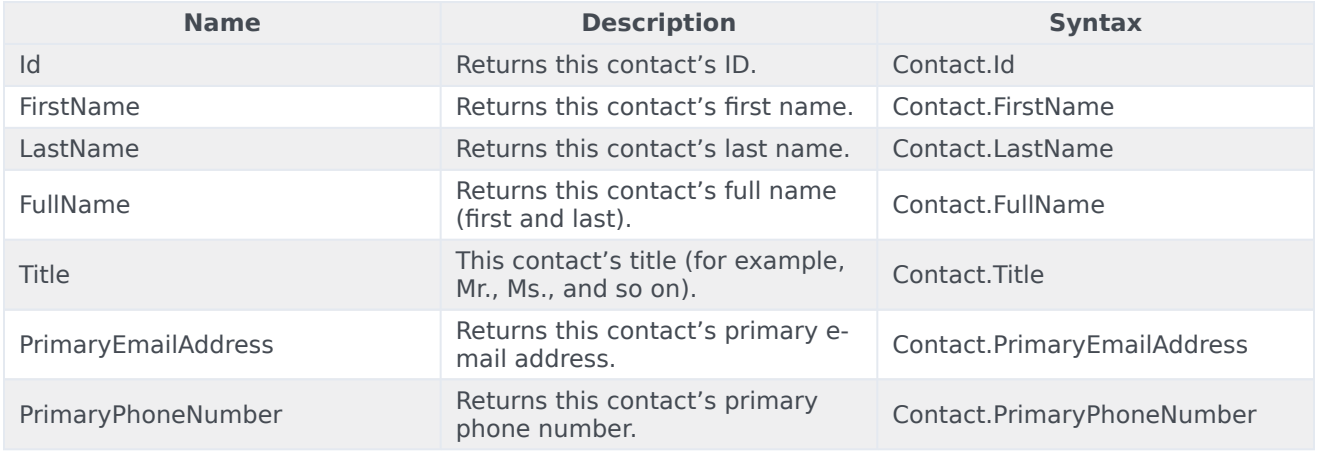

## <span id="page-44-0"></span>Interaction object

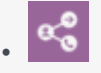

•

• Administrator

Learn about the interaction object you can access using system variables in field codes.

#### **Related documentation:**

The Interaction object is the currently processed interaction that is built from a standard response and includes field codes.

- For Acknowledgement, Redirect, Autoresponse, Chat Transcript, Forward, and Reply From External Resource strategy objects, this Interaction object handles EmailIn.
- For the Send object, which only supports field codes for this Subject, this Interaction object handles EmailOut.
- This distinction affects the the FromAddress and ToAddresses properties.

The properties for this object include:

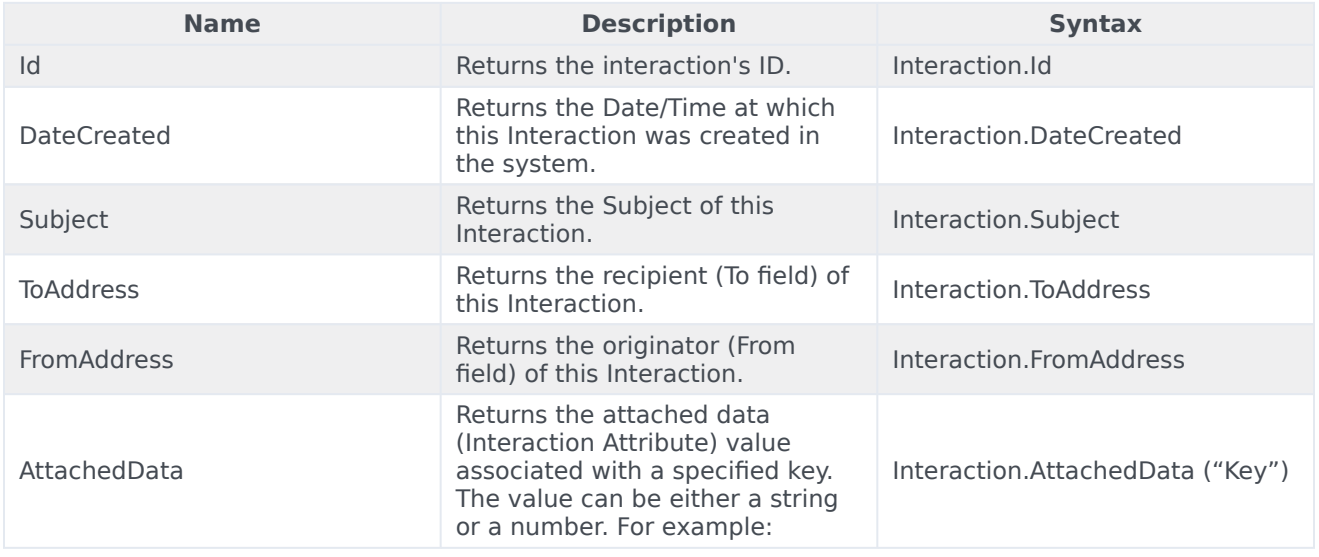

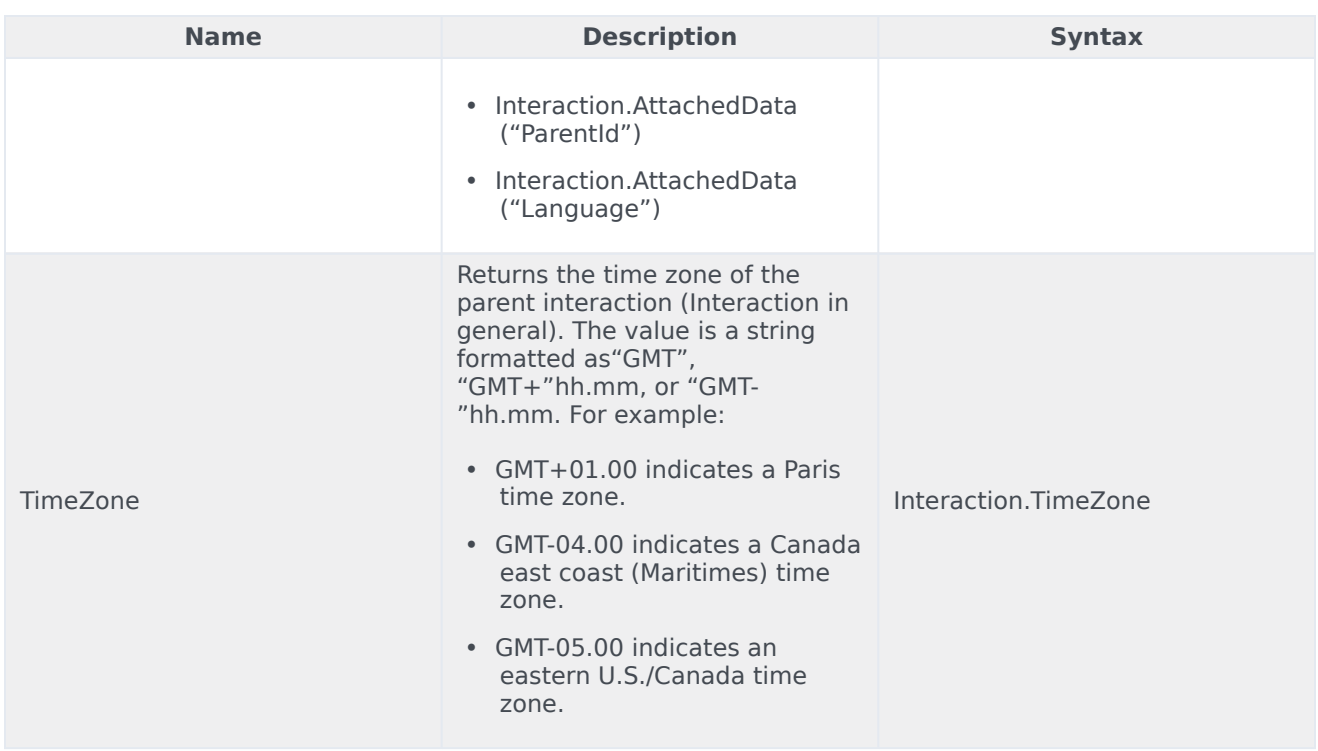